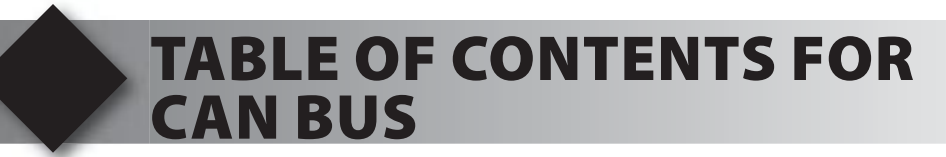

- **1. Unpacking and Installation**
- **2. Using the Integrated Development Environment (IDE)**
- **3. CAN Bus Prototyping Board Overview**
- **4. Compiling and Running a Program**
- **5. CAN Bus Overview**
- **6. Simple PIC18 Transmitter**
- **7. Debugging**
- **8. Using the MCP250xx for Output**
- **9. Using the MCP250xx for Input**
- **10. Using the MCP250xx for Analog Input and Scheduling Data**
- **11. A CAN Bus Monitor**
- **12. Advanced Debugging**
- **13. Data Filtering**
- **14. Functional Modes of Operation:**
- **15. Programmable Buffers**
- **16. Transmitting and Receiving Data in Mode 1**
- **17. Using Filters in Mode 1**
- **18. Receiving in FIFO Mode**
- **19. Using Filters in FIFO Mode**
- **20. Using Auto-RTR**
- **21. Getting off the Prototyping Board**